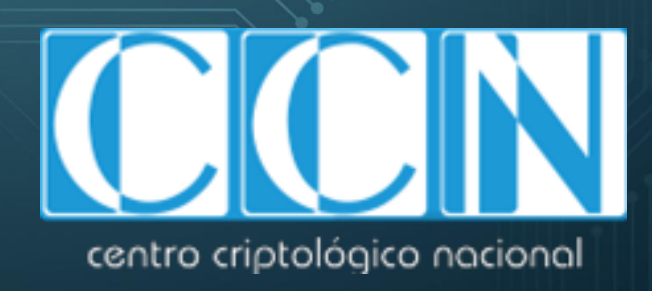

## **#CiberCovid19**

## **Don´t be a victim of #CiberCOVID19**

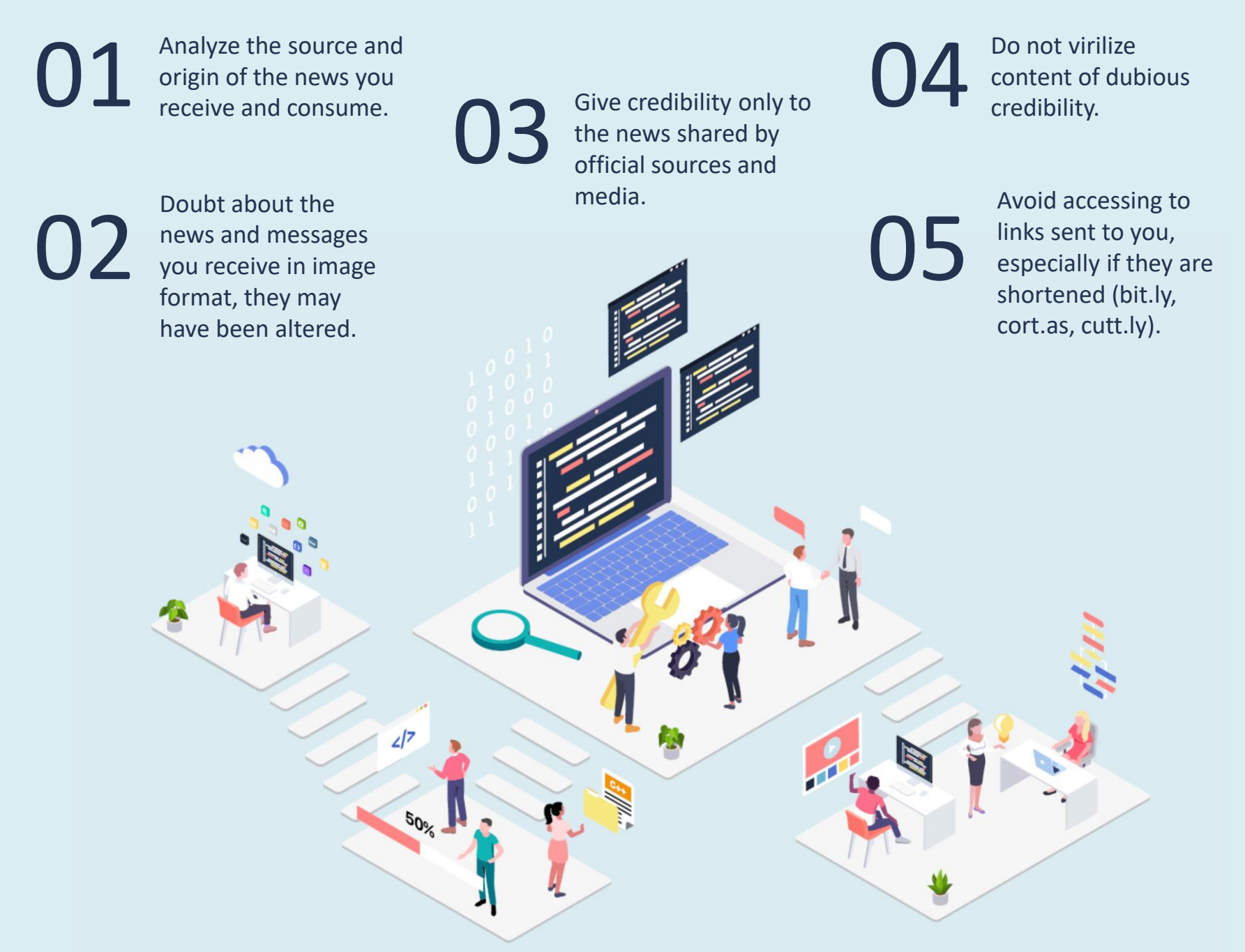

If you receive information in your mail about COVID-19, remember that the cure for the coronavirus<br>will not be found on the Internet or in your e-mail. Always check the address of the sending mail will not be found on the Internet or in your e-mail. Always check the address of the sending mail and pay attention to the syntax, one letter can make the difference.

> Before downloading an e-mail attachment, check the file extension and verify that it does not have any unusual pattern. If you download an office document and you are asked to activate the macros, never enable these attachments.

Only download applications from the official markets (Apple Store or Play Store) or from the official website of the application providers. Once the app has been downloaded, check the permissions it requests (access to contacts, camera, location, etc.) and grant only those that are strictly necessary. It is important that you keep all the apps updated.

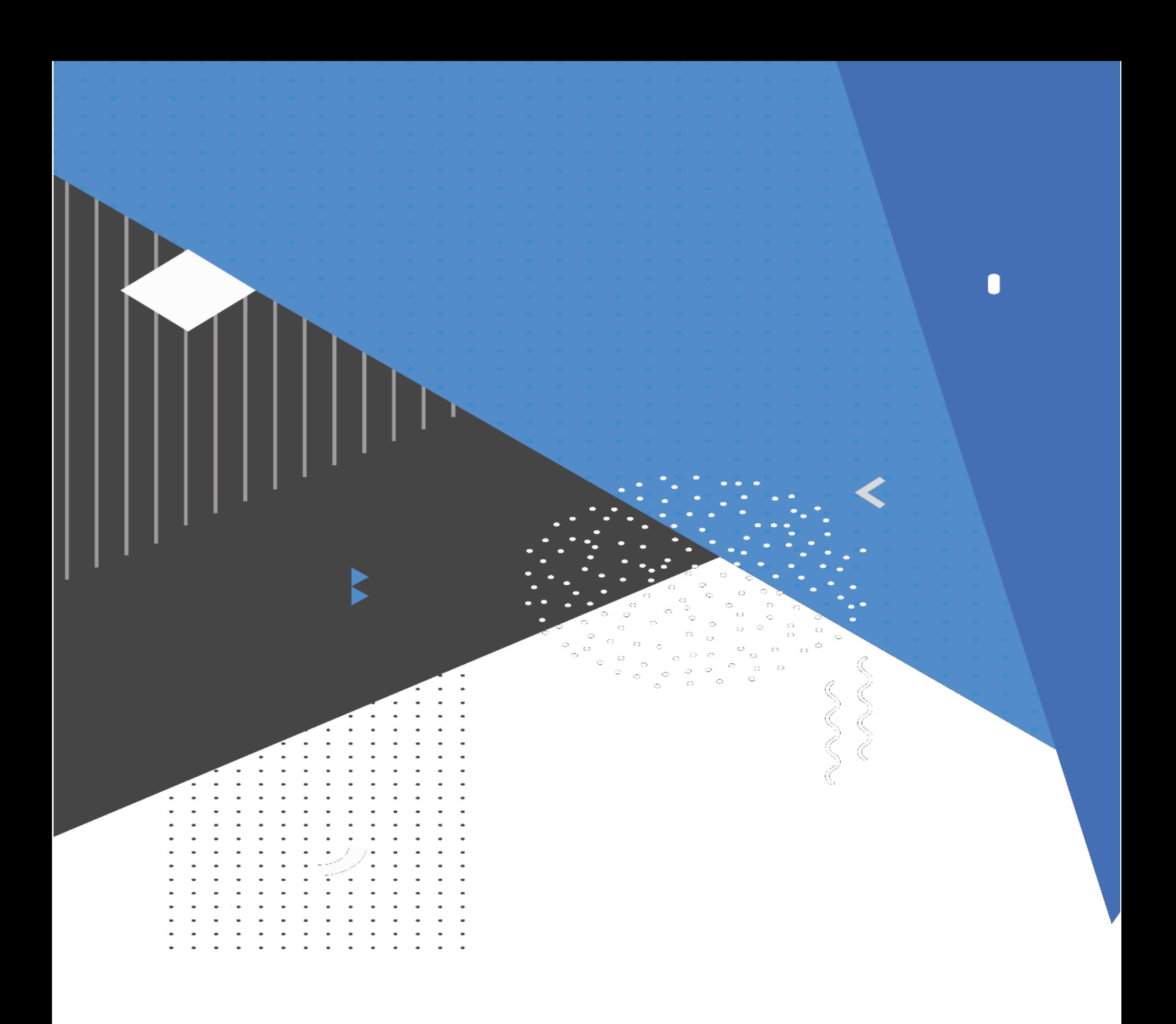

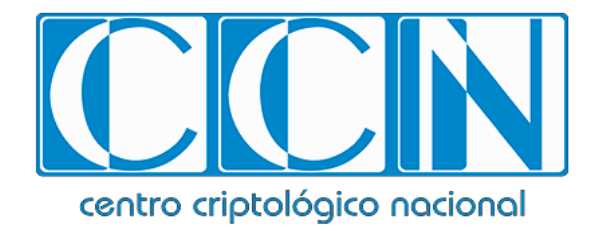